# Fun With Thread Local Sto

Peter Ferrie Senior Anti-virus Researcher 18 June, 2008

#### You Can Call Me Al

Thread Local Storage callbacks were discovered in 2000.
However, widespread use didn't occur until 2004.
Now, it should be the first place to look for code, since it runs before the main entrypoint.
And that can make all the difference...

|                                                        | Empty!                                                                                                    |       |
|--------------------------------------------------------|----------------------------------------------------------------------------------------------------|-------|
| H Hex Workshop - [tls1.exe]                            |                                                                                                    | - 8 × |
| Eile Edit Disk Options Tools Wi                        |                                                                                                    | _ 뭔 × |
|                                                        |                                                                                                    |       |
|                                                        |                                                                                                    |       |
| $\begin{array}{c c c c c c c c c c c c c c c c c c c $ | 0       1110       0000       0000       0000       0000       0000       0000       0000       0000       0000       0000       0000       0000       0000       0000       0000       0000       0000       0000       0000       0000       0000       0000       0000       0000       0000       0000       0000       0000       0000       0000       0000       0000       0000       0000       0000       0000       0000       0000       0000       0000       0000       0000       0000       0000       0000       0000       0000       0000       0000       0000       0000       0000       0000       0000       0000       0000       0000       0000       0000       0000       0000       0000       0000       0000       0000       0000       0000       0000       0000       0000       0000       0000       0000       0000       0000       0000       0000       0000       0000       0000       0000       0000       0000       0000       0000       0000       0000       0000       0000       0000       0000       0000       0000       0000       0000       0000       0000       0000       0000 <t< td=""><td></td></t<> |       |

|                                                                                                    | Empty!                                                                                 |                                            |
|----------------------------------------------------------------------------------------------------|----------------------------------------------------------------------------------------|--------------------------------------------|
| H Hex Workshop - [tls1.exe]                                                                                                    |                                                                                        |                                            |
| Eile Edit Disk Options Tools Window Help                                                                                                    | 100 B S L Q F D 😥 🖻 💷   +- +- → →                                                      |                                            |
|                                                                                                    | • • / % (\$) At at & 🚯 🔛 🕾 😵 🗰                                                         |                                            |
| 00000000 4D5A 5000 0200 0000 0400 0F00 FF                                                                                                    | FF 0000 B800 0000 0000 0000 4000 1A00 0000 0000                                        | MZP                                        |
| 00000020         0000         0000         0000         0000         0000         0000         0000         0000         0000         0000         0000         0000         0000         0000         0000         0000         0000         0000         0000         0000         0000         0000         0000         0000         0000         0000         0000         0000         0000         0000         0000         0000         0000         0000         0000         0000         0000         0000         0000         0000         0000         0000         0000         0000         0000         0000         0000         0000         0000         0000         0000         0000         0000         0000         0000         0000         0000         0000         0000         0000         0000         0000         0000         0000         0000         0000         0000         0000         0000         0000         0000         0000         0000         0000         0000         0000         0000         0000         0000         0000         0000         0000         0000         0000         0000         0000         0000         0000         0000         0000         0000 | 000000000000000000000000000000000000                                                   | This program mus<br>t be run under Win32s7 |
| 000005E0 0000 0000 0000 0000 0000 0000                                                                                                    | 00 E80B 0000 00C7 0520 2040 0000 1040 0C3 1225<br>00 0000 0000 0000 0000 0000 0000 000 | j.h(@.h-@.j@%<br>00@                       |

# Empty!

So the main file does nothing. If we assume that the structure is normal, then we could check the thread local storage table. Just in case.

|                                                                                                    | Empty!                                                   |                                                                                                    |                                                                                    |  |  |  |
|----------------------------------------------------------------------------------------------------|----------------------------------------------------------|----------------------------------------------------------------------------------------------------|------------------------------------------------------------------------------------|--|--|--|
| Image: Constraint of the state of the state of the s |                                                          |                                                                                                    |                                                                                    |  |  |  |
|                                                                                                    |                                                          |                                                                                                    |                                                                                    |  |  |  |
|                                                                                                    |                                                          |                                                                                                    |                                                                                    |  |  |  |
|                                                                                                    |                                                          |                                                                                                    |                                                                                    |  |  |  |
|                                                                                                    | $\begin{array}{c} 0 0 0 0 0 0 0 0 0 0 0 0 0 0 0 0 0 0 0$ | CD21         0000         0000         0000         0000         0000         0000         0000         0000         0000         0000         0000         0000         0000         0000         0000         0000         0000         0000         0000         0000         0000         0000         0000         0000         0000         0000         0000         0000         0000         0000         0000         0000         0000         0000         0000         0000         0000         0000         0000         0000         0000         0000         0000         0000         0000         0000         0000         0000         0000         0000         0000         0000         0000         0000         0000         0000         0000         0000         0000         0000         0000         0000         0000         0000         0000         0000         0000         0000         0000         0000         0000         0000         0000         0000         0000         0000         0000         0000         0000         0000         0000         0000         0000         0000         0000         0000         0000         0000         0000         0000         0000 <th< td=""><td>L   This program mus<br/>t be run under Win32 .\$7<br/>PE L 8R<br/>@<br/>.0.R<br/>@<br/></td></th<> | L   This program mus<br>t be run under Win32 .\$7<br>PE L 8R<br>@<br>.0.R<br>@<br> |  |  |  |

| <del>→</del> ~ << >> <u>↔ ↔ ↔ ↔ → ↓ &amp; + + - ★ / % ↓ ▷</u> At at ↔ 🔛 🖻 🗟 🐝 🗰 🖬                                                                                                    |   |
|----------------------------------------------------------------------------------------------------|---|
| 00000600       6A00       6828       2040       0000       1040       0000       1040       0000       FF25       1       h.()       #       #       #        #        #        #        #        #        #        #        #        #        #        #        #        #        #        #        #        #        #        #        #        #        #        #        #        #        #        #        #        #        #        #        #        #        #        #        #        #        #        #        #        #        #        #        #        #        #        #        #                                                                                                     | × |
|                                                                                                    |   |
| 00000AA0       0000       0000       0000       0000       0000       0000       0000       0000       0000       0000       0000       0000       0000       0000       0000       0000       0000       0000       0000       0000       0000       0000       0000       0000       0000       0000       0000       0000       0000       0000       0000       0000       0000       0000       0000       0000       0000       0000       0000       0000       0000       0000       0000       0000       0000       0000       0000       0000       0000       0000       0000       0000       0000       0000       0000       0000       0000       0000       0000       0000       0000       0000       0000       0000       0000       0000       0000       0000       0000       0000       0000       0000       0000       0000       0000       0000       0000       0000       0000       0000       0000       0000       0000       0000       0000       0000       0000       0000       0000       0000       0000       0000       0000       0000       0000       0000       0000       0000       0000       0000 |   |

# Empty!

So the search moves to the callbacks, of which there is only one... or is there?

#### The One and Only

GALIDA - tis1.exe File Edit Jump Search View Debug Options Window =[]]= IDA View-A SUBROUTI IN public TlsCallback\_0 ; DATA XREF: DATA:TlsCallbacksto TlsCallback\_0 proc near CODE:00401013 mov ds:TlsCallbacksEnd, offset loc\_401000 TisCallback Ø ; sp-analysis failed CODE:0040101D CODE:0040101D CODE:0040101D CODE:0040101D CODE:0040101D CODE:0040101D start public start ; DATA XREF: HEADER:pe header to proc near CODE:0040101D retn CODE:0040101D start endp CODE:0040101D CODE:0040101E ; [00000006 BYTES: COLLAPSED FUNCTION ,j\_MessageBoxA. PRESS KEYPAD "+" TO EXPAND] dd 77h dup(0) dd 380h dup(?) CODE:00401024 CODE:00401200 CODE:00401200 CODE CODE:00401200 ends Section 2. (virtual address 00002000) Virtual size : 00001000 Section size in file : 0000200 Offset to raw data for section: 0000800 Flags C0000040: Data Readable Writable Alignment : default DATA:00402000 DATA:00402000 4096.) DATA:00402000 DATA:00402000 DATA:00402000 DATA:00402000 DATA:00402000 DATA:00402000 DATA:00402000 Segment type: Pure data DATA:00402000 ; Segment permissions: Read/Write segment para public 'DATA' use32 assume cs:DATA DATA:00402000 DATA:00402000 DATA DATA:00402000 

 JUS DIR\_ENTRY <0, 0, offset TlsIndex, offset TlsCallbacks, 0, 0>

 ; DATA XREF: HEADER:pe\_header10 HEADER:0040022010

 dd 0
 ; DATA XREF: DATA:TlsDirectory10

 DATA:00402000 TlsDirectory DATA:00402000 DATA:00402018 DATA:00402018 TlsIndex DATA:0040201C TlsCallbacks dd offset TlsCallback\_0 ; DATA XREF: DATA:TlsDirectoryto DATA:00402020 TlsCallbacksEnd dd 0 DATA XREF: TlsCallback\_0tw align 8 db 'demo',0 db 'run',0 DATA:00402024 DATA:00402028 aDemo ; DATA XREF: CODE:00401002 to DATA:0040202D aRun : DATA XREF: CODE:00401007to DATA:00402031 DATA:00402031 align 1000h DATA ends DATA:00402031

### Am I Missing Somethi

#### CODE:00401013 CODE:0040101D

mov ds:TlsCallbacksEnd, offset loc\_401000 retn

Who ever heard of a one-line callback?

# Write the Right

It's about what you write, and where you write it. By writing to TIsCallbacksEnd, the array is extended in memory. Now the array contains two entries, not one.

# Surprise!

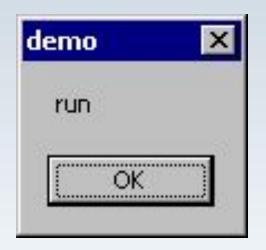

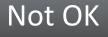

The second entry is executed after the first one returns. The array can be extended infinitely. Existing entries can be altered at runtime, too. For example, one entry can decrypt the others.

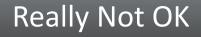

Just a little something to add to the workload.